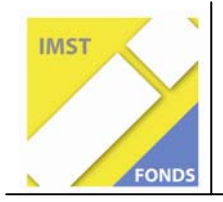

**Fonds für Unterrichts- und Schulentwicklung (IMST-Fonds)** 

**S1 "Lehren und Lernen mit Neuen Medien"** 

# **Der Einsatz von Simulationssoftware bei Schülerexperimenten im Unterrichtsgegenstand Physik**

ID 970

**Heimo Schall, Reinhold Bugelnig** 

Hauptschule 3 Spittal an der Drau

Wieselburg. August 2008

# **Inhaltsverzeichnis**

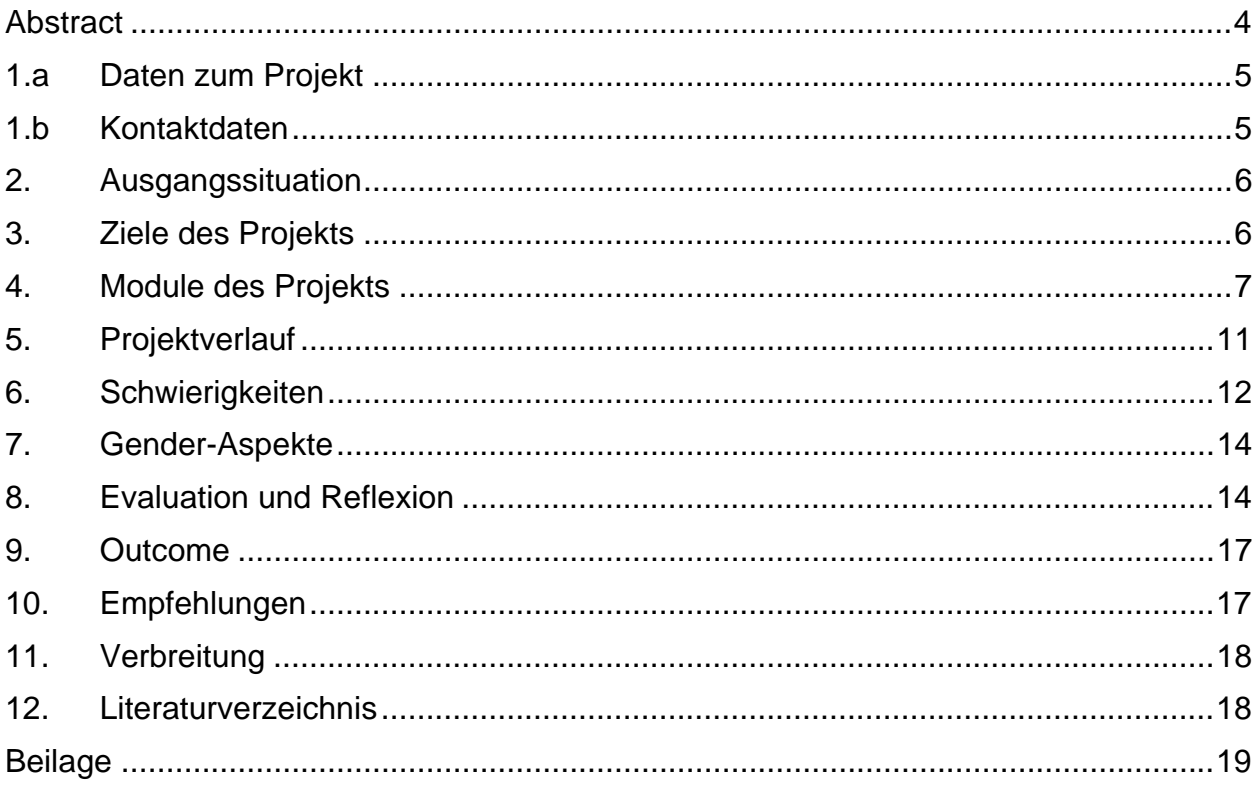

## **Abstract**

#### *Der Einsatz von Simulationssoftware bei Schülerversuchen im Unterrichtsgegenstand Physik*

*Mit diesem Projekt wollen wir den Einsatz des Computers im Physikunterricht untersuchen. Dabei wird mit einer Simulationssoftware (Crocodile Physics V 6.04) gearbeitet, die es den Schülern ermöglicht, elektrische Schaltkreise am Computer aufzubauen und virtuelle Messungen von Spannungen und Strömen durchzuführen.* 

*Angeleitet durch konkrete Arbeitsaufträge soll bei den Schülern das Interesse für weiterführende Experimente geweckt werden.* 

*Wir wollen herausfinden, ob die Schüler die vielfältigen Möglichkeiten der Software nutzen und es durch einen Motivationszuwachs auch zu einem Leistungszuwachs kommt.* 

# **1.a Daten zum Projekt**

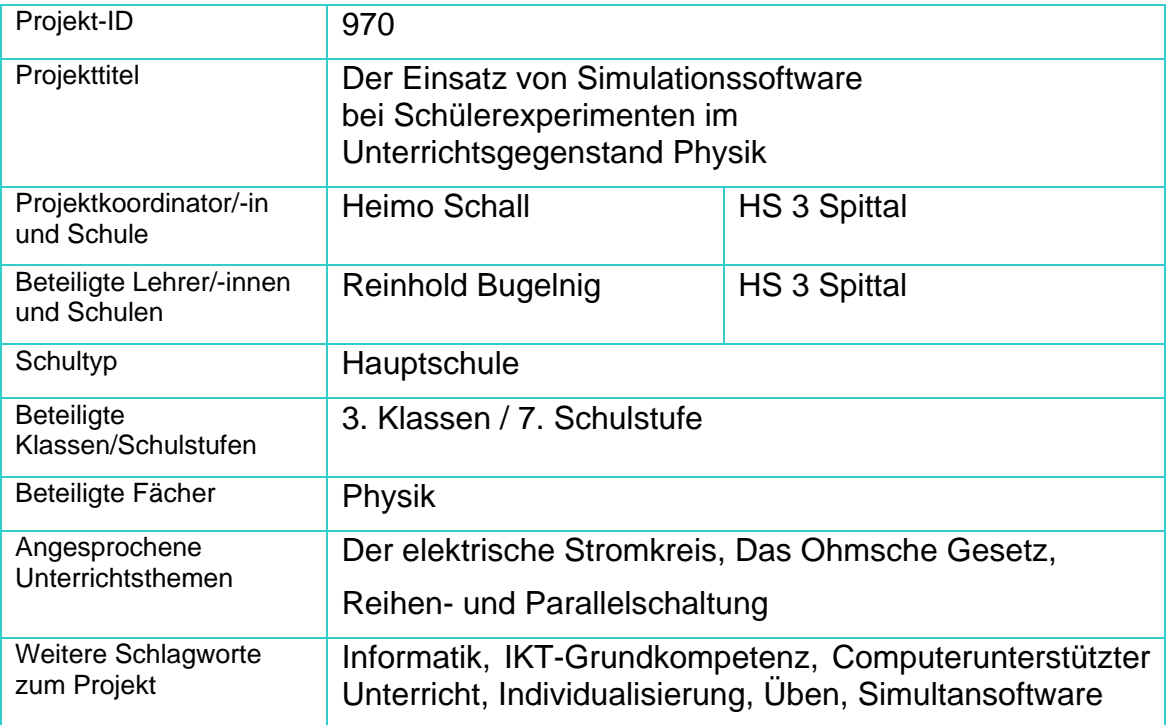

# **1.b Kontaktdaten**

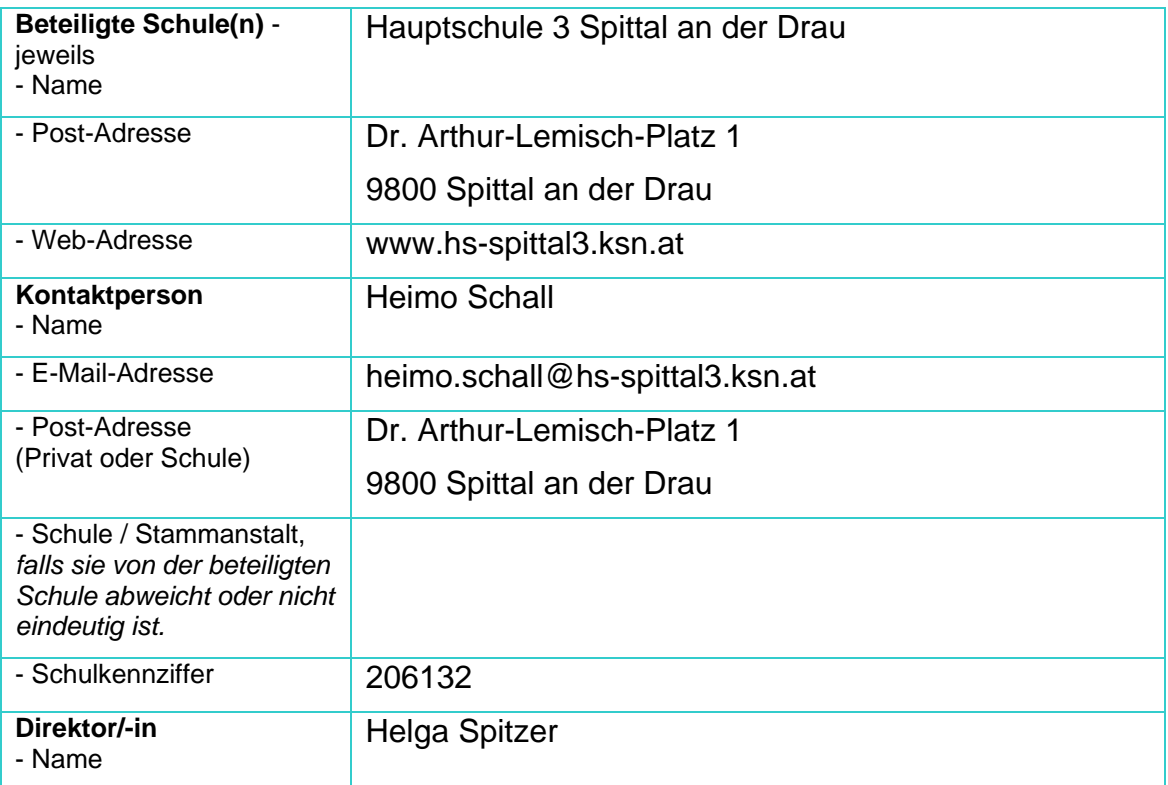

# **2. Ausgangssituation**

Unsere Schule führt seit Jahren den schulautonomen Schwerpunkt *Informatik und Medientechnologie*.

Zum Ausbau dieser Schwerpunktsetzung war es uns ein Anliegen, den Computereinsatz auch im Physikunterricht zu forcieren.

Vor der Einreichung unseres IMST-Projektes diente der Computer im Physikunterricht ausschließlich dem Lehrer bzw. der Lehrerin. Es wurden Recherchen im Internet durchgeführt, Simulationen mittels Videoprojektor der Klasse vorgeführt und erfasste Messwerte mit Hilfe von Microsoft Excel in ansprechende Diagramme überführt.

Mit Hilfe dieses Projekts möchten wir untersuchen, wie sich der Einsatz des Computers zur Simulation von einfachen elektrischen Schaltungen eignet.

Im Rahmen des Projektes setzen die SchülerInnen die Software in Einzel- bzw. Partnerarbeit ein.

Die SchülerInnen sollen so die Möglichkeit bekommen, selbst elektrische Schaltungen zu bauen und im Zuge von Messreihen die Funktionsweise der Schaltungen sowie die Zusammenhänge zwischen Spannung, Widerstand und Strom zu erkennen.

Zu Beginn des Projektes lagen uns keine Erfahrungen über den Einsatz dieser Software durch SchülerInnen vor.

Die am Projekt beteiligten Lehrer haben aber bereits mit diesem Computerprogramm gearbeitet und einige Erfahrung gesammelt.

Das beschriebene Projekt schließt an kein Vorgängerprojekt an!

## **3. Ziele des Projekts**

■ Wir wollen Antworten auf die Fragen nach der richtigen Unterrichtsplanung beim Einsatz des Computers finden.

Dabei soll geklärt werden, bei welchen Fragestellungen und Themen das Simulationsprogramm hilfreich sein kann.

Ferner gilt es zu klären, welche Kenntnisse die SchülerInnen bezüglich der Bedienung des Programms haben müssen und wie die Aufgabenstellungen formuliert werden müssen, um den SchülerInnen ein sinnvolles Arbeiten zu ermöglichen.

- Wir wollen Vorteile und Nachteile der Simulation gegenüber dem realen Experiment herausfinden.
- Die SchülerInnen sollen in der Lage sein, elektrische Schaltungen mit dem Programm Crocodile Physics zu erstellen und Messreihen durchzuführen
- Wir möchten unseren Schülern einen innovativen Unterricht bieten.

In diesem Zusammenhang gehen wir der Frage nach, wie SchülerInnen den Unterricht am Computer erleben.

Antworten auf diese Frage versuchen wir durch Schülerbeobachtung, Fragebögen und Schülerinterviews zu finden.

Wir hoffen, dass sich durch das Projekt Erfahrungen sammeln lassen, die nachhaltig den Physikunterricht an unserer Schule beeinflussen werden.

Vor allem die Frage nach dem sinnvollen und maßvollen Einsatz von Simulationssoftware an Stelle realer Experimente – oder zu deren Ergänzung und Erweiterung – soll beantwortet werden.

### **4. Module des Projekts**

#### *M 1: Planung*

 Auswahl der Stundenthemen, grobe Zeitplanung, Reservierung der EDV-Räume; Information des Kollegiums über die geplanten Aktivitäten;

Für die Auswahl der Stundenthemen ist entscheidend, dass sich ein Wissenserwerb und ein Lerneffekt durch eigenständiges Experimentieren erreichen lassen.

Dies ist insbesondere bei den Themen "Elektrischer Stromkreis" und "Ohmsches Gesetz" möglich.

Ferner bieten die Einheiten "Reihenschaltung von Widerständen" und "Parallelschaltung von Widerständen" viel Freiraum für eigenständiges Arbeiten und Forschen.

Die Zeitplanung richtet sich grundsätzlich nach der Jahresstoffverteilung für Physik der siebten Schulstufe.

Ein wichtiger Aspekt ist die Bereitstellung von PC-Arbeitsplätzen in ausreichender Zahl. Im Idealfall sollte allen SchülerInnen ein eigener Computer zur Verfügung stehen. Die Zahl von zwei SchülerInnen pro Computer sollte aber auf keinen Fall überschritten werden!

Die Information des Kollegiums erfolgt im Rahmen einer Konferenz.

Bei der Durchführung des Projekts sind keine anderen Gegenstände betroffen und aufgrund des Stundenplanes (hier wurden die Bedürfnisse des Projektes hinsichtlich der benötigten EDV-Räume bei der Erstellung des Stundenplanes bereits mitberücksichtigt) sind keine Überschneidungen bei der Benützung der Computerräume zu erwarten.

#### *M 2: Einführung in das Programm Crocodile Physics*

Die SchülerInnen lernen das Programm und seine Grenzen kennen, indem sie nach Vorlagen konkrete Schaltungen nachbauen;

Bei der Einarbeitung in das Programm folgt auf eine kurze Demonstrationsphase eine Trainingsphase, während der die SchülerInnen in engen Bereichen selbständig Eingaben vornehmen und die Auswirkungen beobachten können.

#### *M 3: Der einfache Stromkreis*

Simulation einfacher Stromkreise, Einsatz verschiedener Bauteile wie Motoren,

Lampen, Summer;

Kennenlernen verschiedener Schalter (Ausschalter, Wechselschalter, Taster);

Die SchülerInnen erhalten die Aufgabe, konkrete Schaltungen (im Lehrerversuch mit Hilfe von magnethaftenden Demonstrationsgeräten an der Tafel aufgebaut) mit dem Simulationsprogramm nachzubauen.

In dieser Phase verwenden die SchülerInnen einen speziellen Modus des Programms, in dem die verwendeten Bauteile in Form animierter Grafiken vorliegen, die den realen Bauteilen nachempfunden sind.

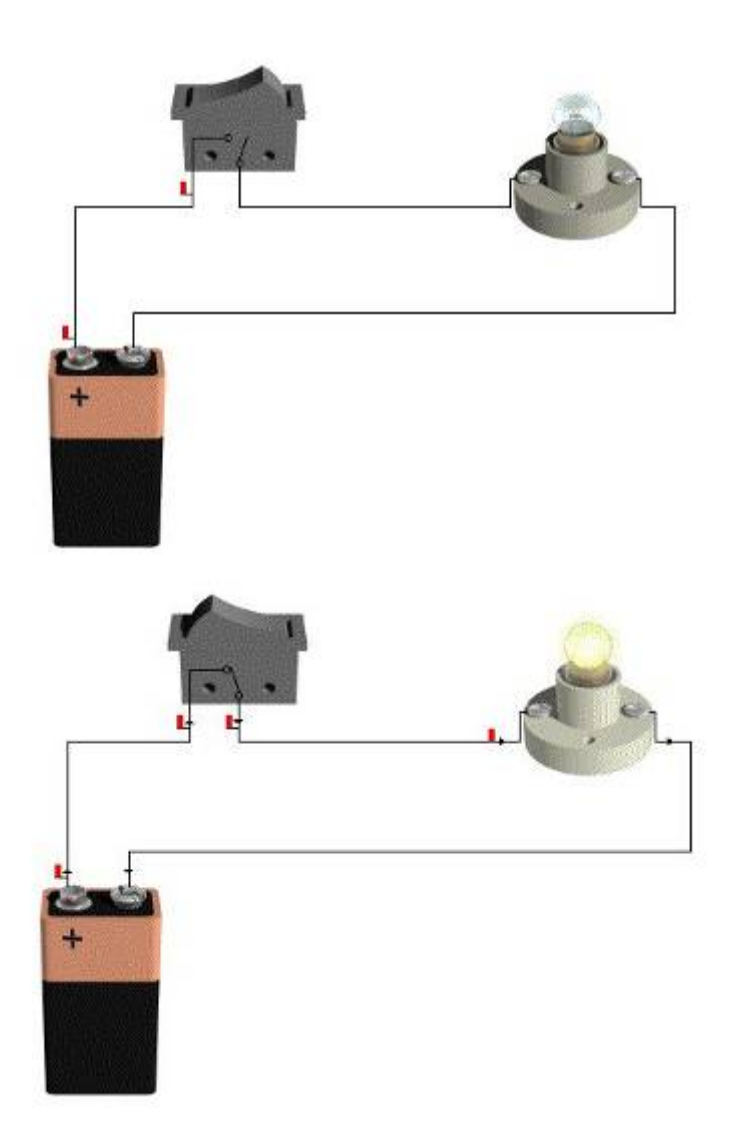

#### *Messen von Strömen und Spannungen*

Hinzufügen von Messgeräten zur Ermittlung von Spannungen und Stromstärken;

Hier kommt erstmalig der Aspekt des zielgerichteten Experimentierens ins Spiel. Es werden quantitative Veränderungen erfasst und festgehalten.

#### *Das Ohmsche Gesetz*

Durch mehrere Messreihen ermitteln die SchülerInnen die Zusammenhänge zwischen Spannung, Widerstand und Strom im einfachen Stromkreis.

Zur Dokumentation werden Spannungs-Strom-Diagramme erstellt.

Das Erfassen von Messwerten und das Erstellen von Diagrammen (lineare Funktionen) sind zu diesem Zeitpunkt bereits als bekannt vorauszusetzen.

Die in diesem Modul benötigten Arbeitsaufträge liegen als Word-Dokumente vor. Außerdem wird die Arbeit der SchülerInnen in Form von Screenshots festgehalten.

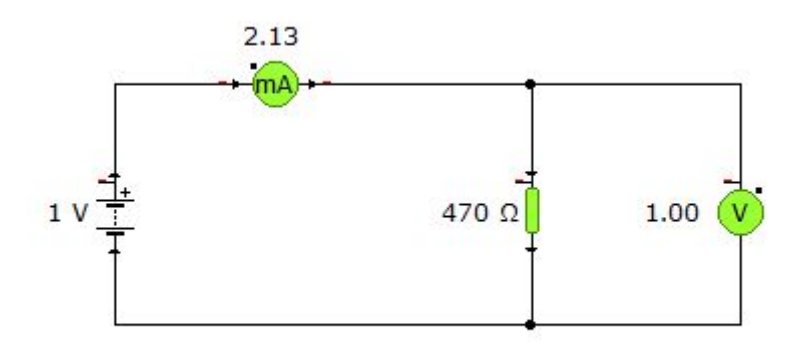

*M 4: Zwischenevaluation – Programmhandling und Umsetzung der Arbeitsaufträge*  Wie gut kommen die SchülerInnen mit dem Programm zurecht? Wie verständlich sind die Arbeitsaufträge? Gelingt es den SchülerInnen ohne Hilfe die Problemstellungen zu lösen?

Hier kommen neben der Beobachtung der SchülerInnen auch Fragebögen zum Einsatz.

Die ausgefüllten Arbeitsblätter lassen ebenfalls Rückschlüsse auf die Zielerreichung durch die SchülerInnen zu.

Einzelne SchülerInnen werden im Anschluss an die Unterrichtseinheit zu ihren Eindrücken, Erfolgen und Schwierigkeiten befragt.

*M 5: Die Reihenschaltung von Widerständen* 

Durch mehrere Messreihen ermitteln die SchülerInnen die Zusammenhänge zwischen Spannung, Widerstand und Strom bei der Reihenschaltung von Widerständen.

#### *Die Parallelschaltung von Widerständen*

Durch mehrere Messreihen ermitteln die SchülerInnen die Zusammenhänge zwischen Spannung, Widerstand und Strom bei der Parallelschaltung von Widerständen.

Die in diesem Modul benötigten Arbeitsaufträge liegen als Word-Dokumente vor. Außerdem wird die Arbeit der SchülerInnen in Form von Screenshots festgehalten.

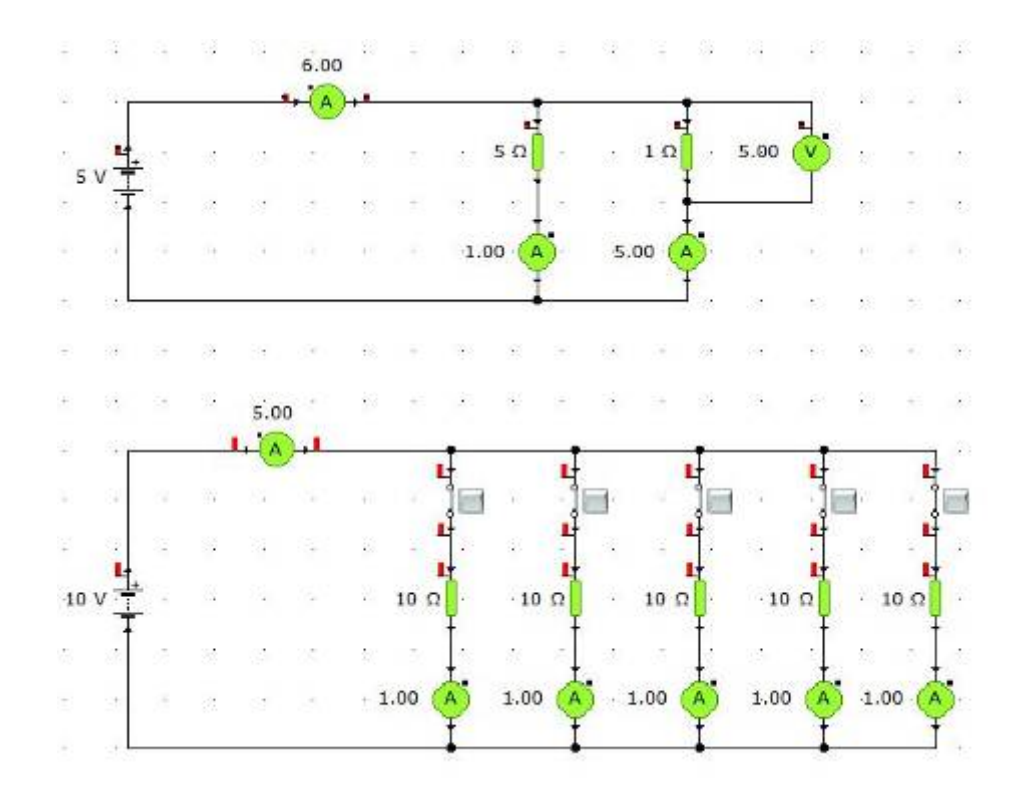

#### *M 6: Abschließende Evaluation*

 Wie gut kommen die SchülerInnen mit dem Programm zurecht? Wie verständlich sind die Arbeitsaufträge? Gelingt es den SchülerInnen ohne Hilfe die Problemstellungen zu lösen? Macht den SchülerInnen die Arbeit mit dem Programm Spaß? Beschäftigen sie sich auch in der Freizeit mit dem Programm? Ist der Programmeinsatz für alle Schüler ein Vorteil oder profitiert nur eine bestimmte Schülergruppe?

Die hierzu verwendeten Methoden der Evaluation sind die gleichen wie bei der Zwischenevaluation (M 4).

Es kommen also wieder Fragebögen, Schülerinterviews, Beobachtungen des Unterrichts und natürlich Gespräche zwischen den unterrichtenden Lehrern zum Einsatz.

Die Frage nach dem innovativen Unterricht wird durch qualitative Forschung ermittelt. Dabei werden die Schüler ersucht, ihr Gefühl bzw. ihren Eindruck zur Arbeit mit dem Programm zu beschreiben (ohne Vorgabe).

Anschließend wird versucht, Gemeinsamkeiten zu Kategorien zusammenzufassen und deren Häufigkeit zu ermitteln.

#### *M 7: Nachbearbeitung der Unterrichtseinheiten unter Berücksichtigung der Evaluationsergebnisse*

Hier werden die Unterrichtsmaterialien bei Bedarf korrigiert, ergänzt oder verändert um im zukünftigen Unterricht besser eingesetzt werden zu können.

# **5. Projektverlauf**

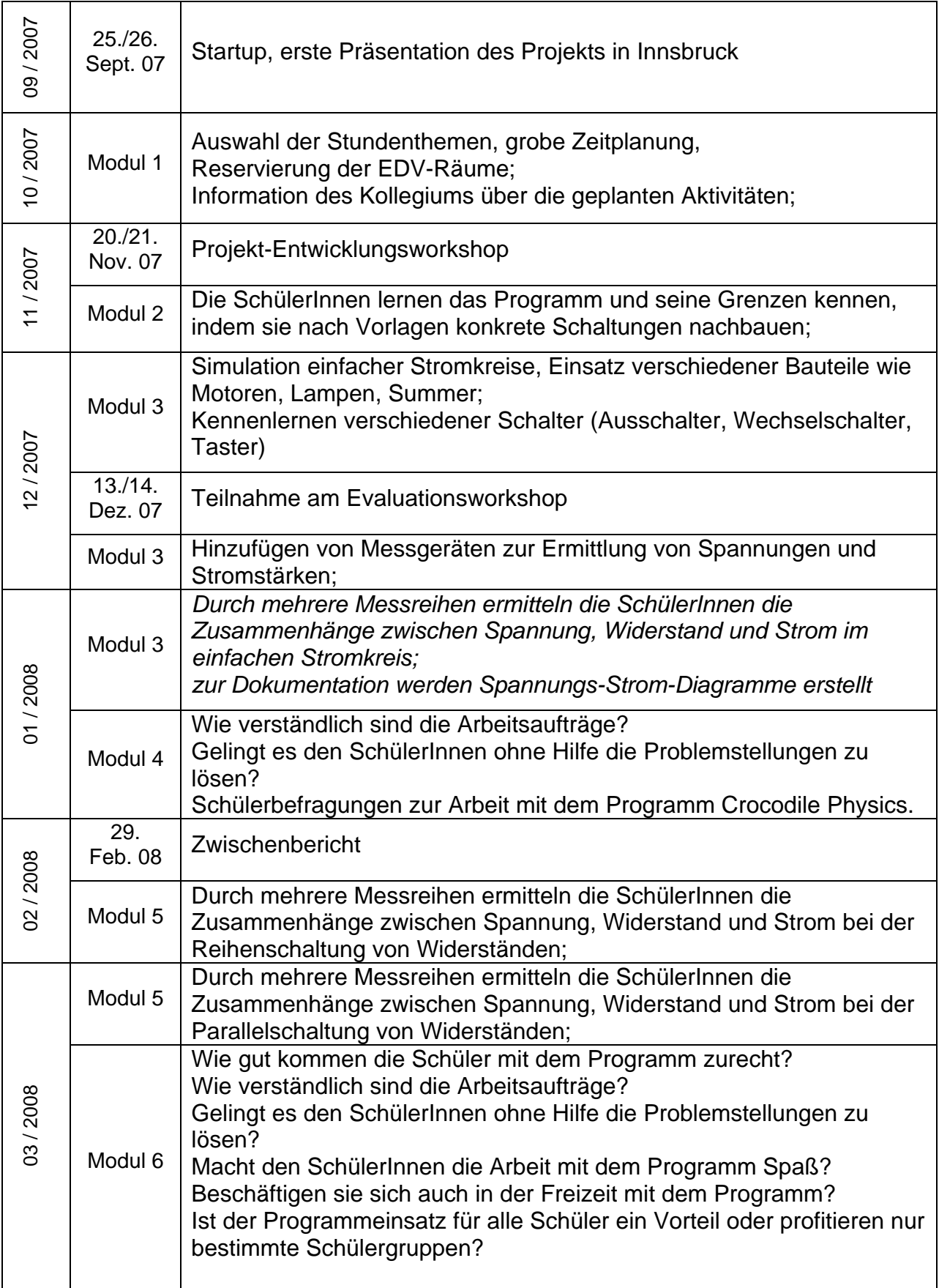

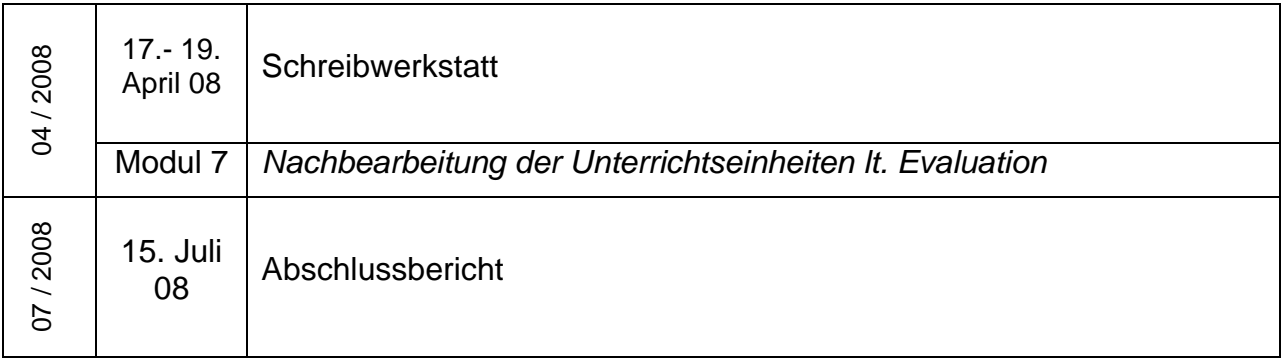

### **6. Schwierigkeiten**

 *Unterschied im Umgang mit den Aufgabenstellungen in Abhängigkeit vom Leistungsvermögen der SchülerInnen:* 

Unsere dritten Klassen weisen eine sehr heterogene Leistungsverteilung auf.

Insgesamt erbringen unsere SchülerInnen im schulischen Bereich durchschnittliche bis unterdurchschnittliche Leistungen. Es gibt praktisch keine SchülerInnen mit Gymnasialreife.

Dieser Umstand zeigte sich deutlich in der Art und Weise, wie die SchülerInnen mit den Aufgabenstellungen umgingen.

Während ein sehr kleiner Teil der SchülerInnen in der Lage war, die gestellten Aufgaben selbständig umzusetzen und zu lösen, war der größere Teil der SchülerInnen nicht in der Lage, die schriftlichen Anweisungen richtig zu interpretieren und so eine zufriedenstellende Lösung der Problemstellung herbeizuführen.

Für viele von ihnen bestand die Hauptaufgabe darin, Lösungen von erfolgreicheren SchülerInnen durch Abschreiben und Nachmachen zu erzielen.

Dadurch blieb aber der eigentlich beabsichtigte Vorgang des selbständigen Wissenserwerbs durch das Experimentieren aus.

Die Vorteile der Simulation wurden nicht genutzt und die Arbeit am PC geriet zu einer unerwünschten Abschreibübung.

An dieser Stelle sei angemerkt, dass der Wunsch nach selbständigem Wissenserwerb in den beiden untersuchten Klassen nur mäßig vorhanden war.

Die Arbeit mit dem Computer machte den SchülerInnen zwar Spaß (siehe Evaluation), da sie die grafische Umsetzung des Simulationsprogramms als lustig und spannend empfanden. Bei genauerer Betrachtung zeigte sich jedoch, dass die Spannung und der Spaß durch das Überlasten der Bauteile entstanden. In diesem Fall ist im Rahmen einer kurzen Animationssequenz die Zerstörung des überlasteten Bauteils zu beobachten.

Eine erhebliche Steigerung des Spaßfaktors wird durch die Möglichkeit des Programms geboten, das zerstörte Bauteil durch einen Mausklick auf ein Schraubenschlüsselsymbol wieder zu reparieren.

Bei fortdauernder Überlastung – an der Schaltung wurde durch die SchülerInnen zwischenzeitlich nichts verändert - kann so dieser Effekt der Zerstörung durch wiederholte Mausklicks immer wieder miterlebt werden.

Abhilfe schaffte in diesem Fall eine Änderung im Options-Menü des Programms. Dadurch wurden die Bauteile als "unzerstörbar" festgelegt.

Die Freude an der Arbeit mit dem Programm nahm dadurch bei den SchülerInnen deutlich ab.

■ *Schwierigkeiten mit der Abstraktion innerhalb der Simulationssoftware:* 

Für viele unserer SchülerInnen war der Umstieg von den Piktogrammen zu den abstrakten Schaltsymbolen schwer nachvollziehbar.

Vor allem bei der Verwendung der Messgeräte konnten wir feststellen, dass es für die SchülerInnen sehr schwer war, die richtigen Messgeräte (Spannungsbzw. Strommessgerät) zu verwenden. Außerdem wurde nur selten auf die richtige Polarität beim Anschluss der Messgeräte geachtet.

Unsere SchülerInnen erkennen die richtige Polung an der Farbe der Messleitungen (rot … Pluspol, schwarz … Minuspol) beim realen Messgerät.

Das kleine Pluszeichen beim Symbol innerhalb der Simulation stellt für die meisten unserer SchülerInnen keinen ausreichenden Hinweis für die richtige Verwendung dar.

Ein weiterer Stolperstein war die Realisierung von elektrischen Verbindungen zwischen den gewünschten Schaltungsteilen.

Nicht selten wurde durch schlampiges "Verdrahten" mit der Maus eine Verbindung erstellt, die nicht erwünscht war oder aber eine notwendige Leitung kam nicht zu Stande.

Diese Fehler fielen meist nicht auf, da die Funktionsweise der Schaltungen von jenen Schülern, die bereits beim Erstellen der Schaltung Schwierigkeiten hatten, nicht oder nur mangelhaft durchschaut wurde.

Als Folge ergaben sich dann falsche Messergebnisse, die unreflektiert in das Arbeitsblatt eingetragen wurden.

■ Schwierigkeiten bei der Gestaltung der Arbeitsunterlagen:

An dieser Stelle sei beispielhaft eine negative Erfahrung mit einem Arbeitsblatt erwähnt, wo eine ungünstige Achsenskalierung die Arbeit der SchülerInnen sehr erschwerte, da sie die gewonnenen Messwerte erst umrechnen mussten, um ein sinnvolles Diagramm zu erhalten.

Dabei ist diese Anpassung der gewonnenen Messdaten an einen sinnvollen Maßstab ein in der Praxis ständig erforderlicher Vorgang, der von den SchülerInnen eigentlich beherrscht werden sollte.

Im Zusammenhang mit der gestellten Aufgabe, deren Schwerpunkt auf dem richtigen Einsatz der Simulationssoftware beruhte, war es aber eine zusätzliche Hürde für die SchülerInnen und trug wesentlich dazu bei, dass die schwächeren SchülerInnen an der Fertigstellung des Arbeitsauftrages gehindert wurden und ihnen so die eigentliche Erkenntnis über das Zusammenspiel zwischen elektrischer Spannung, elektrischem Strom und ohmschem Widerstand verwehrt blieb.

# **7. Gender-Aspekte**

Im Rahmen dieses IMST-Projektes wurden Gender-Fragen nicht speziell betrachtet.

Unabhängig davon konnten aber interessante geschlechtsspezifische Beobachtungen gemacht werden.

Bei der Arbeit mit dem Simulationsprogramm war deutlich zu erkennen, dass sich die Knaben viel weiter vom vorgegebenen Weg entfernten als die Mädchen.

Dies zeigte sich in den Phasen der Programmeinführung genauso wie in jenen Zeiträumen, in denen die gestellten Aufgaben bereits erledigt waren oder auf Grund von Problemen bei der Durchführung kein zielgerichtetes Weiterarbeiten möglich schien.

Während die Mädchen dann entweder warteten oder heimlich im Internet surften, was den Lehrern natürlich nicht entging, spielten die Knaben häufig mit anderen Programmteilen der Simulationssoftware.

Sehr beliebt war dabei der Bereich Mechanik, indem unter anderem die Standfestigkeit von Traktoren auf einer schiefen Ebene untersucht werden konnte.

Hier verhalf der Spieltrieb den Knaben teilweise dazu, den Zusammenhang zwischen Fahrzeugbreite, Hangneigung und Standfestigkeit zu ergründen.

In diesem Fall ist sicher der geringere Abstraktionsgrad der Grund für die selbständige Beschäftigung mit einer Problemstellung im Gegensatz zu den Themen rund um den elektrischen Stromkreis.

Im Bereich Elektrizitätslehre nutzten die Knaben die Leerzeiten häufig zum Bau von komplexen aber nicht real einsetzbaren Schaltkreisen. Dabei kombinierten sie wahllos Motoren, Summer, Lampen, Schalter und Batterien.

Frei nach dem Motto: Je mehr animierte Bauteile, desto besser!

Zusammenfassend kann gesagt werden, dass sich bei den beobachteten Klassen die Mädchen relativ genau an die Arbeitsanweisungen hielten, während die Knaben viel eher versucht waren, die Schaltungen nach ihren Gesichtspunkten zu erweitern oder zu verändern.

Da es sich dabei aber nicht um zielgerichtete Experimente sondern um unreflektierte Spielereien handelte, war der Effekt des themenbezogenen Wissenserwerbs durch eigenständiges Experimentieren nicht gegeben.

# **8. Evaluation und Reflexion**

Die Frage nach der richtigen Planung von Unterrichtseinheiten, bei denen das Simulationsprogramm im Schülerversuch zum Einsatz kommt, war unser Hauptziel bei diesem Projekt.

Dieses Ziel konnten wir zufriedenstellend erreichen. Wir glauben zumindest, dass die geplanten und teilweise überarbeiteten Arbeitsunterlagen für künftige Unterrichtsstunden zu den behandelten Themen einsetzbar sind.

Dabei ist besonders an einen Einsatz als ergänzendes Angebot für die guten SchülerInnen im Rahmen der inneren Differenzierung gedacht.

Bezüglich der Programmkenntnisse bei den SchülerInnen ist zu bemerken, dass das Programm relativ leicht und intuitiv zu bedienen ist.

Lediglich einige Einstellungen verbergen sich in nicht leicht zugänglichen Menüstrukturen.

Beim Festlegen von Drahtverbindungen müssen die Schüler zu einer genauen und konsequenten Vorgangsweise angeleitet werden.

Ein weiteres Ziel war es, Antworten auf die Frage nach den Vorteilen und Nachteilen der Simulation gegenüber dem realen Experiment zu finden.

Im Verlauf des Projektes und nach Rücksprache mit unserem Projektbetreuer kamen wir zur Einsicht, dass sich diese Frage im Rahmen unserer Möglichkeiten und auf Grund fehlender Vergleichswerte nicht wirklich wissenschaftlich beantworten lässt.

Wir konnten aber dennoch für uns interessante Antworten finden, die sich aber eher auf ein Bauchgefühl zurückführen lassen.

Zusammenfassend kann gesagt werden, dass die Simulation in unserem Unterricht keinesfalls als Ersatz für das reale Experiment eingesetzt werden kann.

Da wir praktisch keine Ausstattung an Schülerexperimentiergeräten für den Bereich Elektrizitätslehre an unserer Schule haben, erwarteten wir uns anfänglich große Vorteile durch den Einsatz der Simulationssoftware.

Es zeigte sich jedoch deutlich, dass der Einsatz des Computers nicht zwingend zu Vorteilen für die SchülerInnen führt. Vielmehr gilt es sehr genau abzuwiegen, wann und zu welchem Zweck man den Computer im Unterricht verwendet.

Ein wichtiges Kriterium für den Einsatz von Simulationssoftware bei Schülerexperimenten ist die Bereitschaft der SchülerInnen, selbständig an der Lösung von Problemen zu arbeiten.

Hier zeigte sich, dass diese Fähigkeit eng mit den schulischen Leistungen der einzelnen SchülerInnen bzw. der Klasse verknüpft ist.

So hatten die bekanntermaßen guten SchülerInnen auch hier weit weniger Probleme und konnten die Möglichkeiten des Programms zu ihrem Vorteil nutzen.

Aus diesem Grund konnten wir auch das Ziel, dass alle SchülerInnen in der Lage sein sollten, selbständig Schaltungen zu simulieren und Messreihen durchzuführen, nicht vollständig erreichen.

Die daraus gezogene Lehre für uns lautet eindeutig, dass der Einsatz von Simulationssoftware für unsere SchülerInnen lediglich als Zusatz für das reale Experiment einzusetzen ist.

Der Schwerpunkt der durchgeführten Versuche muss in Form realer Experimente erfolgen, da das Abstraktionsvermögen unserer SchülerInnen nur gering ausgeprägt ist.

Die Durchführung des Projekts führte bei uns insgesamt zu einer kritischeren Betrachtung unseres Unterrichts.

Vor allem sollen in Zukunft vermehrt Schülerversuche zu den untersuchten Themen durchgeführt werden.

Dazu haben wir bereits ein sehr erfolgversprechendes Folgeprojekt für das Schuljahr 2008/2009 beim IMST-Fonds eingereicht.

Im Rahmen der Evaluation haben wir die Schüler mit mehreren Fragen konfrontiert, deren Antworten hier kurz dargestellt werden sollen.

Die linken Darstellungen stellen dabei jeweils die Ergebnisse der Klasse 3a und die rechten die Ergebnisse der Klasse 3b dar!

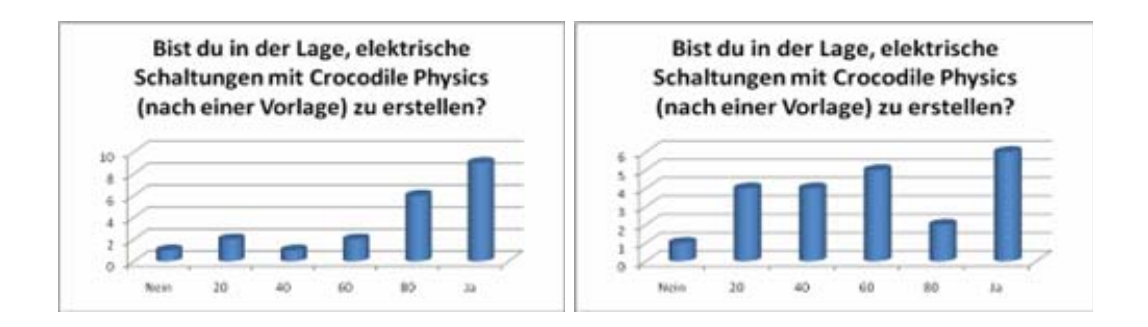

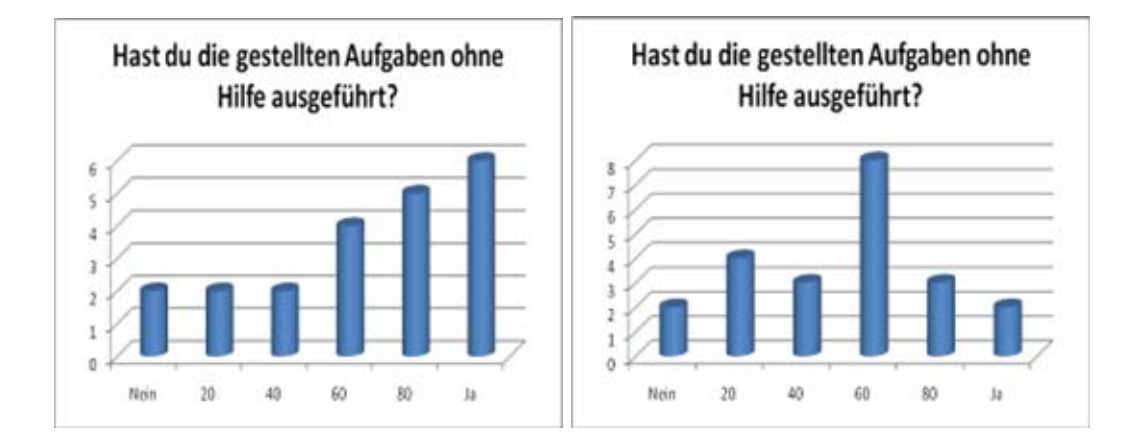

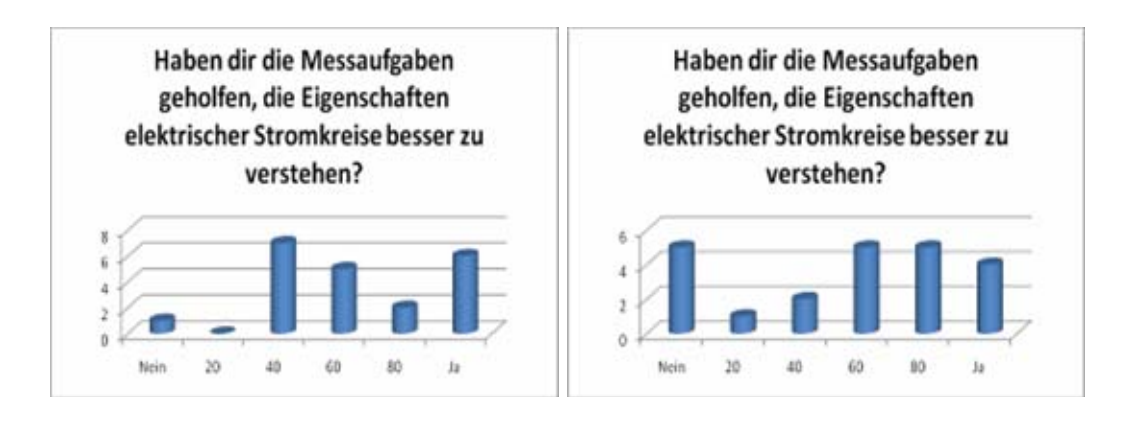

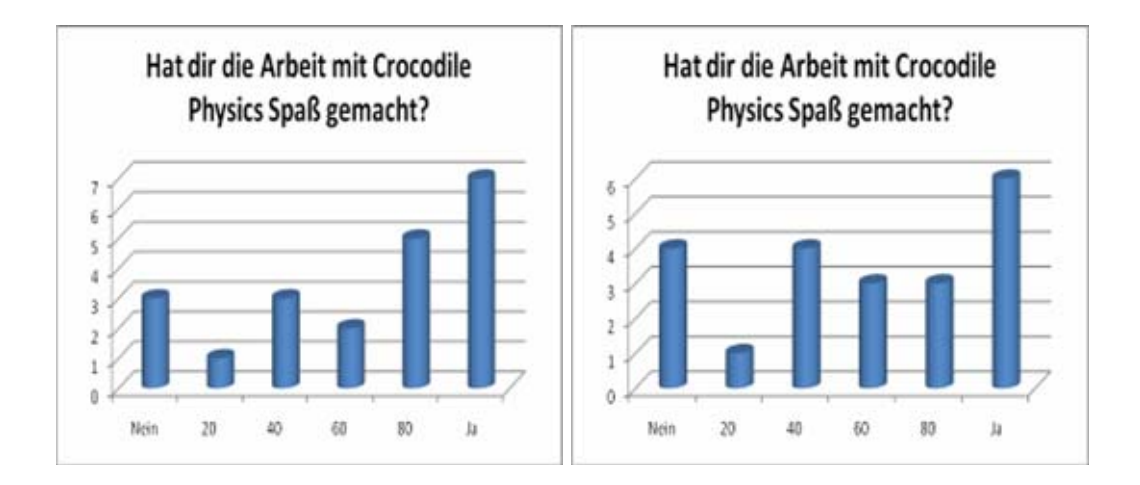

### **9. Outcome**

Als verwendbare Arbeitsmaterialien liegen neben den Arbeitsblättern (Word Dokumente) auch die Vorlagendateien für das Programm Crocodile Physics vor und wird auf Wunsch gerne an KollegInnen weitergegeben, die ebenfalls mit dieser Software arbeiten.

Die Einheit zum Thema "Ohmsches Gesetz" wird exemplarisch auf der Plattform zur Verfügung gestellt.

LehrerInnen, die mit Crocodile Physics arbeiten wollen, finden bei den mitgelieferten Beispieldateien des Programms eine Vielzahl an Ideen und Möglichkeiten, die Simulationssoftware sinnvoll einzusetzen.

Leider gibt es kein Handbuch zur Software!

# **10. Empfehlungen**

Im Rahmen dieses Projektes wurde in sehr engen Grenzen der Einsatz eines Computerprogramms zur Simulation elektrischer Schaltkreise geplant, durchgeführt und evaluiert.

Dabei ist anzumerken, dass es sich bei dem verwendeten Programm um die käuflich zu erwerbende Software "Crocodile Physics 6.04" handelt.

Diese Simulationssoftware deckt neben dem von uns in geringem Umfang verwendeten Teil *Elektronik* noch die Bereiche *Optik*, *Bewegung und Kräfte* sowie *Wellen* ab.

Es ist anzunehmen, dass sich bei der Arbeit in den anderen Teilbereichen ähnliche Schwierigkeiten (siehe Punkt 6) ergeben werden.

Unsere Erfahrungen bei der Verwendung des Programms Crocodile Physics haben deutlich aufgezeigt, dass sich der Einsatz von Simulationssoftware nicht als Ersatz für reale Versuche eignet.

Sehr wohl ist aber ein punktueller Einsatz im Bereich von Schülerexperimenten sinnvoll, um die Einschränkungen realer Experimente durch fehlendes Material zu umgehen.

Ferner sind durch die Simulation Experimente mit Spannungen möglich, die aus Sicherheitsgründen nicht im Schülerversuch eingesetzt werden dürfen.

Ein weiterer Vorteil liegt in der Reproduzierbarkeit der durchgeführten Versuche, da einerseits Faktoren wie Bauteiltoleranzen, Oxidation von Steckverbindern oder Spannungsschwankungen ausgeschlossen werden können und zum anderen die durchgeführten Versuche abgespeichert und so jederzeit wieder in das Programm geladen werden können.

Von großer Bedeutung ist die genaue Vorgabe eines Arbeitsauftrages, da sich die SchülerInnen ansonsten durch die nahezu unbegrenzten Möglichkeiten der Software sehr schnell vom gewünschten Weg entfernen und so vom eigentlichen Ziel abgelenkt werden.

Ein breites Anwendungsfeld ergibt sich für die Software im Bereich der Demonstration durch den Lehrer oder dafür geeignete SchülerInnen. Zu diesem Zweck ist allerdings die Verwendung eines Videoprojektors zu empfehlen.

Unsere Erkenntnisse bewogen uns zur Einreichung eines IMST-Folgeprojektes, in dessen Rahmen wir mit den Schülern Bauteile für eigenständige Experimente anfertigen werden. Mit diesen wollen wir dann Schaltkreise aufbauen. Diese Arbeit wird in kurzen Videofilmen festgehalten und auf unserer schulinternen Moodle-Plattform für den Einsatz im Unterricht zur Verfügung gestellt werden.

## **11. Verbreitung**

Über die Durchführung des IMST-Projektes wurden die Eltern im Rahmen eines Klassenforums informiert.

Darüber hinaus wurde die Durchführung auf unserer Schulwebsite angekündigt und beschrieben.

# **12. Literaturverzeichnis**

Bleichroth, Dahnicke, u. a. (1999). Fachdidaktik Physik. Köln: Aulis Verlag Deubner

Gruber, Rupp (2006). Ganz klar – Physik 3. Wien: Jugend und Volk GmbH

Kaufmann E., Zöchling A. (2007). Physik verstehen 3. Wien: öbvhpt VerlagsgmbH

# **Beilage**

- Anhang 1: "Ohm01.doc": Arbeitsblatt zum Thema "Ohmsches Gesetz"
- Anhang 2: "Ohmsches Gesetz.cxp": Arbeitsdatei für das Programm Crocodile Physics
- Anhang 3: "Fragebogen zum Einsatz von Crocodile Physics.doc" Fragebogen aus Modul 4
- Anhang 4: "Umfrage 3a 01.xls": Auswertung des Fragebogens aus Modul 4
- Anhang 5: "Umfrage 3b 01.xls": Auswertung des Fragebogens aus Modul 4